## **Adobe Photoshop For Pc Download \_\_TOP\_\_**

Installing Adobe Photoshop is relatively easy and can be done in a few simple steps. First, go to Adobe's website and select the version of Photoshop that you want to install. Once you have the download, open the file and follow the on-screen instructions. Once the installation is complete, you need to crack Adobe Photoshop. To do this, you need to download a crack for the version of Photoshop you want to use. Once you have the crack, open the file and follow the instructions to apply the crack. Once the crack is applied, you can start using Adobe Photoshop. Be sure to backup your files since cracking software can be risky. With these simple steps, you can install and crack Adobe Photoshop.

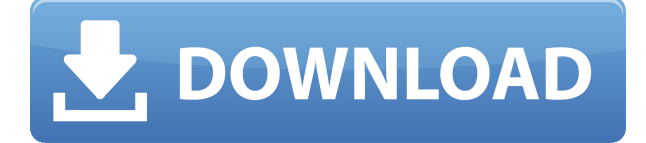

With Lightroom 5, you can now use up to 32-bit RGB color files and JPEGs in the same program. You can also view them and preview them as separate channels of color. The adjustment panels improve navigation, making it easier to navigate, plus, for editing Lightroom 5's 16-bits color image files, you can now be in either the Grayscale or RGB view. You can now save both Raw and TIFF image files with the same file name, making it easy to swap between the two file types as needed. You can also now perform three tasks at once: Swap Images, Merge Image Files, and Add Layer to Image. This means you can select several images at once, plus, you can share and remix images and use smart objects for layered effects. We have also seen changes introduced to the Develop module's Adjustment Brush, plus, you can now edit Layers and apply Gradients and Patterns. So, there's so much to learn. We update the review accordingly, so that we can keep evaluating our resources for your benefit. GetApp ( www.getapp.com ) is the best place to find the latest version of the best software for your Mac. Read user and expert reviews, as well as see screenshots, feature comparisons, and comparison charts for your favorite software. Download apps and software for Mac, iPhone, iPad, or Android.

Our reviewers like to make a clear distinction between stylized photography and raw photo processing. They believe that Adobe Photoshop CC 2018 is the right tool, but you may well prefer different software for different types of photos. The Adobe Photoshop CC 2018 is a very powerful editor indeed, and can be the perfect tool for flat, cartoon, fashion, or for more sophisticated projects, where the subject matter may not look yet digital.

#### **Photoshop CC 2015 Version 16 Download free Keygen [32|64bit] {{ finaL**

### **version }} 2023**

Adobe Photoshop is a software that is used for photo retouching. It helps to enhance your image by performing different types of edits. It is often used by graphic designers and digital artists. Adobe Photoshop is a software that is used for photo editing and retouching. It helps to improve the quality of your images. You can enhance the quality of your images with it. It has over 25 tools that help you edit the images. **How To:** This step will help you customize your photo editing tool of choice. You'll also learn how to best change the size of your final image. Navigate to the customize image themes section to find a theme that is best for you. Once you have the theme, you can browse the available themes or create your own by selecting the customize icon at the top right corner of your editor. You can then modify the theme by selecting the color of your preference, selecting an image for the background or applying the theme as a preset by clicking on the name of the theme you'd like to apply. **What You'll Need:** We have a wonderful selection of tips, tricks, and useful-to-have information about the best mobile editing software on the market. With these ordering, you'll discover how to select the best mobile editing software for the best price.

#### **Which mobile editing tool is perfect for photo/graphic designers?**

Cropping image sizes online **How To:** When you first use an online template, you'll probably notice that it's sized for your smartphone. If your phone is a phone with a 5.5-inch or larger screen, you'll be okay. But if your phone screen is under 5.5", you'll see the text shrink and that's not something we want you to see, so be sure to pay attention to these sizing hints. If you're not sure and on a mobile device, check the current settings for your device. 933d7f57e6

# **Download Photoshop CC 2015 Version 16Activation 64 Bits {{ finaL version }} 2022**

**Adobe Photoshop—**Photoshop CS4 Extended Quick Start Guide will teach you all the fundamentals, such as using the workspace and cutting tools. It will also provide you with Kuler and get you on your way with importing and editing images in Photoshop. This book takes you by the hand and shows you everything you need to know about the basics of editing and retouching images in the world's best tool—Adobe Photoshop. From easing the learning curve to backing up and sharing files, this book is a must-have reference. **Adobe Photoshop—**Adobe Photoshop CS4. The complete guide to the new features, techniques, and people will help you master all aspects of the editing and retouching process, including importing, editing, and retouching photo and line work. This edition expands on the Quick Start Guide and includes new, enhanced features and discussions of the conventional and creative techniques you need to realize your creative vision. Information on the latest and greatest features, as well as those that are still in development. Included are in-depth discussions of the various techniques and tools available in Photoshop as well as tips for solving common problems and more **Adobe Photoshop—**Photoshop CS4. The complete everything you need to know about the next-generation version of the world's most powerful tool for nonlinear editing and compositing with features that are new to the Photoshop family. This edition expands on the Quick Start Guide and includes new, enhanced features and discussions of the conventional and creative techniques you need to realize your creative vision.

adobe photoshop for pc download apk adobe photoshop for pc download windows 7 photoshop free download for windows 10 cs3 photoshop free download for windows 10 cnet photoshop free download for windows 10 computer photoshop free download for windows 10 portable photoshop free download for windows 10 pro 64 bit photoshop.exe free download for windows 10 photoshop for free download for windows 10 photoshop full free download for windows 10

Adobe Photoshop CC on Windows is still among the most popular and well-loved version of Photoshop. However, users often have to struggle with the editing experience, due to its steep learning curve and lack of speed as it was designed. To provide a great editing experience, Adobe Photoshop CC 2017 has even made the user interface simpler, with the addition of icons for many parts of the editing application. This makes it even easier for new users to understand Photoshop CC 2017 features and uses. Adobe Photoshop CC 2017 Photoshop makes it possible to refine and improve small details and textures. You can blur, shift, crop, and more, without having to edit the image itself. This allows you to quickly and easily remove blur artifacts and shot noise without changing the entire image. Adobe Photoshop CC 2018: This is the next version of Adobe Photoshop CC, which brings visual effects to your photos to explore your creative side. This new version of CC blends powerful editing, animation and storytelling tools. It makes a huge leap forward in managing your projects, giving you control of your creativity, no matter where you work. With every new version, Photoshop is developed to offer the modern photography and design industry realistic tools and feature to work with images in a faster performance and better way. It comes with a lot of features, but here are a few tools and features that are proved as the best of Photoshop: Adobe Photoshop CC 2017: One of the most loved versions of Adobe Photoshop, CS6 has many features that will allow designers to start working quickly and stay productive. There is much to discover here: best color grading presets, new content-aware algorithms, smart objects, colour matching presets and more.

Animation features are one of the modern advantages of Photoshop. With Adobe Premiere Pro, you can integrate motion graphics directly into your filmed video projects. Since this feature is originally part of Premiere Pro, it can be a great workflow between editing video and graphic design. Video in Photoshop and Video in Adobe Premiere that are easier to get started with a bit of a design project. You can share your creative process live, and then share a finished creative piece back. Both programs have an impressive feature set, allowing you to combine video editing and multimedia editing. There are some new features that are being tested and not yet announced. The major difference lies in the feature set. Photographers can take the photos for holidays, family events, holiday shopping, fun activities, and weekend trips. With some including the post processing limitations, the shooting results would be poor. This is where Photoshop comes in to make the photos look beautiful. Photoshop has quite a few features that can help photographers take out the best photos. Crop is one of the essential features that comes with Photoshop. It is used to improve the detail within the cropped area. It can be used as part of portrait retouching by cropping the background before you apply a vignette result on the subject. It is also possible to crop images after you have created and edited the image. Compared to other editing programs, Photoshop not only permits you to perform image editing tasks that are time-consuming and costly with other tools, but also it has more robust and versatile user-friendly interface.

[https://new.c.mi.com/ng/post/73611/Ddwrt\\_Super\\_Channel\\_Activation\\_BEST\\_Keygeninstmank](https://new.c.mi.com/ng/post/73611/Ddwrt_Super_Channel_Activation_BEST_Keygeninstmank) [https://new.c.mi.com/th/post/1366677/Mixman\\_Dm2\\_Software\\_BETTER\\_Download\\_11](https://new.c.mi.com/th/post/1366677/Mixman_Dm2_Software_BETTER_Download_11) https://new.c.mi.com/th/post/1367288/Neuralworks Professional\_Ii\_Plus\_Free\_EXCLUSIVE\_Do [https://new.c.mi.com/th/post/1367298/Desperados\\_3\\_Helldorado\\_Torrent\\_LINK](https://new.c.mi.com/th/post/1367298/Desperados_3_Helldorado_Torrent_LINK) <https://magic.ly/tiroforya/Beiimaan-Love-Movie-Hindi-Dubbed-Download-720p-Movie-!FULL!> [https://new.c.mi.com/global/post/492097/Peugeot\\_Docbackup\\_Sedre\\_Keygen\\_Download\\_PATCHED\\_](https://new.c.mi.com/global/post/492097/Peugeot_Docbackup_Sedre_Keygen_Download_PATCHED_-) [https://new.c.mi.com/ng/post/73717/Buku\\_Sosiologi\\_Kelas\\_Xii\\_Kurikulum\\_2013\\_Pdf\\_EXCLUS](https://new.c.mi.com/ng/post/73717/Buku_Sosiologi_Kelas_Xii_Kurikulum_2013_Pdf_EXCLUS) [https://new.c.mi.com/my/post/466351/Xforce\\_Keygen\\_Extra\\_Quality\\_32bits\\_Or\\_64bits\\_Versi](https://new.c.mi.com/my/post/466351/Xforce_Keygen_Extra_Quality_32bits_Or_64bits_Versi) [https://new.c.mi.com/my/post/465787/Neotech\\_Kj\\_B110\\_Bluetooth\\_Zip\\_LINK](https://new.c.mi.com/my/post/465787/Neotech_Kj_B110_Bluetooth_Zip_LINK) <https://magic.ly/etinlunse>

[https://magic.ly/3stindissano/MediaMonkey-Gold-6.3.23.1877-Multilingual-Crack-Crackbfdcm-!!INST](https://magic.ly/3stindissano/MediaMonkey-Gold-6.3.23.1877-Multilingual-Crack-Crackbfdcm-!!INSTALL!!) [ALL!!](https://magic.ly/3stindissano/MediaMonkey-Gold-6.3.23.1877-Multilingual-Crack-Crackbfdcm-!!INSTALL!!)

[https://magic.ly/sanaesyngmo/Traviantacticsbotdownloadfree-\(\(NEW\)\)](https://magic.ly/sanaesyngmo/Traviantacticsbotdownloadfree-((NEW))) <https://magic.ly/staginsubsga/Fritz-Chess-Free-Download-Full-Version-TOP>

Adobe Photoshop CS6: Creative Solutions for Photographers and Designers takes you through the most powerful features in Photoshop CS6. Author David Silver describes more of Photoshop's features than ever before, with detailed attention to the most-important, and often-overlooked, features in the latest version of the software. Get the most out of exterior views and contain dramatic improvements to the workflow for importing large files. Learn how to work with files in 3D, explore new ways to create and combine materials, and explore all the new layers and channels in the new slide system. Master your vector editing tools with Adobe Illustrator and use it to create distinctive shapes that you can use for everything from logos to brochures. This stepby-step guide covers the basics of vector editing, as well as a variety of typographic and logo

shapes that you can use to quickly make wireframes, logos, wireframes and résumés, letterheads, and more. With this book, you'll get the inside scoop on Adobe Photoshop CC 2018. Learn the best ways to work with smart objects and study the advanced masks and completely customizable Smart Sharpen feature. You'll also get clear, streamlined instructions for creating custom paths and creating dynamic effects using filters brush, bevels effects and the Liquify tools. You'll also learn how to create a custom style for your photoshop document, and work more effectively in the Adobe Photoshop Creative Cloud. Finally, leverage the new high-speed editing tools, dynamic layers, and innovative Photoshop features to create expressive, sophisticated designs.

<https://us4less-inc.com/wp-content/uploads/Download-Text-Effects-For-Photoshop-HOT.pdf> [https://www.top1imports.com/2022/12/25/adobe-photoshop-2021-version-22-5-1-download-free-with](https://www.top1imports.com/2022/12/25/adobe-photoshop-2021-version-22-5-1-download-free-with-serial-key-pc-windows-3264bit-final-version-2023/)[serial-key-pc-windows-3264bit-final-version-2023/](https://www.top1imports.com/2022/12/25/adobe-photoshop-2021-version-22-5-1-download-free-with-serial-key-pc-windows-3264bit-final-version-2023/) <https://elolist.com/wp-content/uploads/2022/12/tallquar.pdf> <https://brandyallen.com/2022/12/25/photoshop-cc-2015-version-17-torrent-crack-update-2023/> <https://xamabu.net/catalogo-de-xamabu/?reauth=1> <https://trg2019.net/wp-content/uploads/2022/12/gerkeil.pdf> [https://xtc-hair.com/photoshop-cc-download-for-android-apk-\\_\\_top\\_\\_/](https://xtc-hair.com/photoshop-cc-download-for-android-apk-__top__/) <https://www.bountyla.com/photoshop-2022-version-23-1-with-registration-code-2023/> <https://www.touchegraphik.com/wp-content/uploads/2022/12/wilwald.pdf> [https://trendmicroinstall.com/2022/12/25/photoshop-cc-2018-download-licence-key-activation-key-wi](https://trendmicroinstall.com/2022/12/25/photoshop-cc-2018-download-licence-key-activation-key-windows-latest-release-2022/) [ndows-latest-release-2022/](https://trendmicroinstall.com/2022/12/25/photoshop-cc-2018-download-licence-key-activation-key-windows-latest-release-2022/)

Adobe Entertainment activated a new, one-button feature that enables users with a Google Home Smart Display to quickly and easily access a playlist based on a users' photos, creating a highly personalized media experience. Photoshop is the most popular graphics software application in the world, and with the annual releases of new versions, this the perfect opportunity to upgrade your knowledge. There are many features in the latest release, such as:

- Enhanced Copy-Paste
- Create a New Document with Previous Versions
- Discard the History with Revise History
- Catch Up or Fix Red Eye
- Color Correct an Unflattering Photo
- …and many more.

Adobe Photoshop CS6 is a powerful software application designed to help you create, edit, and organize digital images. It combines the ease and flexibility of Adobe Photoshop with the power of the Adobe® Enfuse® cloud engine for sophisticated compositing, animation and video editing. It is the go-to application for various editing and compositing tasks, such as text replacement, image to video transformations, colour correction, and removing objects from photos. Photoshop is a photoediting application that provides you with a wide range of Photoshop 13 available with it's suite, Adobe Creative Suite. The suite also offers other Adobe products such as Adobe Illustrator, Adobe InDesign, Adobe Master Collection and Adobe Acrobat. This landscape is the perfect tool to create and transform your digital images.Adobe Photoshop Features